# การตรวจสอบความเหมาะสม ของสมการถดถอยแบบง่าย (Visual Test)

เอกริบทร์ ยลระบิล $^{\rm l}$ 

### บทคัดย่อ

ี การวิเคราะห์การถดถอย (Regression Analysis) เป็นเครื่องมือเชิงคณิตศาสตร์ที่ใช้ช่วยสำหรับการ ี พยากรณ์ที่สำคัญ เนื่องจากเป็นการศึกษาถึงความสัมพันธ์ของตัวแปรต่าง ๆอย่างมีระบบ โดยอาศัยการศึกษาถึงความ ้สัมพันธ์ที่เป็นไปได้ของค่าตัวแปรที่เกี่ยวข้องจากข้อมูลในอดีตที่ผ่านมา และศึกษาความสัมพันธ์ของตัวแปรเหล่านั้น ้ว่ามีรูปแบบความสัมพันธ์กันมากน้อยเพียงใดหรือไม่ โดยอาศัยเครื่องมือทางคณิตศาสตร์และสถิติศาสตร์ เข้ามาใช้ ้เป็นเครื่องมือที่สำคัญในการประมาณการความสัมพันธ์ที่เกิดขึ้นมานั้น ๆ ทั้งนี้ในปัจจุบันมีการพัฒนาโปรแกรม ี คอมพิวเตอร์ทางด้านสถิติให้สามารถใช้ได้โดยง่าย อาทิเช่น SPSS MINITAB SAS รวมทั้งการเพิ่มฟังก์ชันทางสถิติ ่ ลงในโปรแกรมที่ใช้ทั่วไป เช่น Microsoft Excel ให้สามารถนำการวิเคราะห์ทางสถิติไปใช้ได้อย่างสะดวกสำหรับการ ใช้งานทางธรกิจ ด้วยเหตนี้ การสร้างตัวแบบแสดงความสัมพันธ์ของตัวแปรที่สนใจ โดยการวิเคราะห์การถดถอยจึง ้ง่ายแค่ปลายนิ้วคลิ๊ก ซึ่งจริงๆแล้วการได้สมการแสดงความสัมพันธ์ดังกล่าวเป็นเพียงแค่จุดเริ่มต้นของการวิเคราะห์ ้ เท่านั้น ความง่ายและความสะดวกของการใช้โปรแกรมคอมพิวเตอร์มาช่วยในการสร้างสมการแสดงความสัมพันธ์ทำ ให้ผ้ใช้ละเลยที่จะศึกษาถึงวิธีการคิด วิธีคำนวณและตรรกวิทยาเบื้องหลังการได้มาซึ่งสมการดังกล่าว รวมไปถึง ี ข้อสมมติฐานต่าง ๆของการใช้สมการดังกล่าว ทั้งนี้ก่อนการนำผลจากสมการถดถอยมาใช้ประโยชน์จะต้องมีการ ี่ ตรวจสอบความเหมาะสมของตัวแบบที่ได้ว่าสอดคล้องกับสมมติฐานที่สำคัญหรือไม่ และการตรวจสอบแบบง่าย (Visual Test) ก็คือ การตรวจสอบด้วยโดยการวิเคราะห์จากกราฟของค่าความคลาดเคลื่อนนั่นเอง

 $^{\rm 1}$  อาจารย์ประจำสาขาวิชาบริหารอุตสาหการและปฏิบัติการ คณะพาณิชยศาสตร์และการบัญชี มหาวิทยาลัยธรรมศาสตร์

#### ำเทน้ำ

หน้าที่หลักอย่างหนึ่งของผู้บริหารในทุกระดับขององค์กรคือ การวางแผน ไม่ว่าจะเป็นการวางแผนระยะสั้น ระยะกลาง หรือระยะยาว การวางแผนคือ การเตรียมการหรือการเตรียมทรัพยากรให้เพียงพอสำหรับเหตุการณ์ที่จะ ้เกิดขึ้นในอนาคต ปัจจัยที่สำคัญของกระบวนการวางแผนก็คือ ข้อมูลหรือเหตุการณ์ที่คาดคะเนว่าจะเกิดขึ้นในอนาคต ี ปัญหาก็คือ ไม่มีใครคาดการณ์เกี่ยวกับอนาคตได้อย่างแน่นอน ดังนั้นผู้บริหารจึงต้องทำการคาดการณ์สิ่งที่จะเกิดขึ้น ในอนาคตอย่างมีหลักการหรือเรียกอย่างเป็นทางการว่า "*การพยากรณ์"* 

### ้ เทคนิคการพยากรณ์แบ่งเป็น 2 ประเภท คือ

- 1. การพยากรณ์เชิงคุณภาพ คือ การพยากรณ์โดยใช้ดุลยพินิจของผู้พยากรณ์ หรือกลุ่มผู้ทำการพยากรณ์ เช่น เทคนิคเดลไฟ (Delphi Method) เป็นต้น
- ่ 2. การพยากรณ์เชิงปริมาณ คือ เทคนิคการพยากรณ์ที่มีการนำเอาข้อมูลทางตัวเลขมาศึกษาวิเคราะห์เพื่อหา ้รปแบบการเปลี่ยนแปลงมาสร้างเป็นตัวแบบเพื่อใช้ในการพยากรณ์ ซึ่งเทคนิคนี้แบ่งได้เป็น 2 ประเภท คือ
	- 2.1 การพยากรณ์โดยการวิเคราะห์อนกรมเวลา (Time Series Analysis) เป็นการศึกษาเพื่อหารปแบบการ เปลี่ยนแปลงของตัวแปรที่สนใจ เมื่อเวลาเปลี่ยนไปหรือการศึกษาความสัมพันธ์ระหว่างตัวแปรที่สนใจ กับเวลา
	- 2.2 การพยากรณ์โดยการวิเคราะห์การถดถอย (Regression Analysis) ซึ่งเป็นการศึกษาความสัมพันธ์ของ ตัวแปรสองประเภท คือ ตัวแปรที่สนใจที่จะศึกษารูปแบบการเปลี่ยนแปลง หรือที่เรียกว่าตัวแปรตาม (Dependent Variable: Y) ซึ่งเปลี่ยนแปลงตามการเปลี่ยนแปลงของตัวแปรอีกประเภทหนึ่งหรือ ตัวแปรอิสระ (Independent variable: X) เพื่อใช้รูปแบบความสัมพันธ์ที่ได้ทำการพยากรณ์หรือ ควบคุมค่าตัวแปรตามจากการกำหนดหรือทราบค่าตัวแปรอิสระ

#### การวิเคราะห์ความถดถอย (Regression Analysis)

การวิเคราะห์ความถดถอย (Regression Analysis) มีด้วยกันหลายประเภท เช่น การวิเคราะห์การถดถอย เชิงลิเนียร์ (Linear Regression Analysis) การวิเคราะห์การถดถอยแบบไม่ใช่ลิเนียร์ (Non-linear Regression Analysis) หรือ การวิเคราะห์การถดถอยแบบลอจีสติก (Logistic Regression Analysis) เป็นต้น แต่เทคนิคที่ใช้กัน โดยทั่วไป คือ การวิเคราะห์การถดถอยเชิงลิเนียร์ เนื่องจากเป็นตัวแบบที่เข้าใจได้ง่าย โดยไม่ต้องมีความรู้ทาง คณิตศาสตร์มากนัก ประกอบกับปัจจุบันมีการพัฒนาโปรแกรมคอมพิวเตอร์ทางด้านสถิติให้สามารถใช้ได้โดยง่าย อาทิเช่น SPSS MINITAB SAS รวมทั้งการเพิ่มฟังก์ชันทางสถิติลงในโปรแกรมที่ใช้ทั่วไป เช่น Microsoft Excel ให้ ี่สามารถนำการวิเคราะห์ทางสถิติไปใช้ได้อย่างสะดวกสำหรับการใช้งานทางธุรกิจ ด้วยเหตุนี้ การสร้างตัวแบบแสดง ้ความสัมพันธ์ของตัวแปรที่สนใจ โดยการวิเคราะห์การถดถอยจึงง่ายแค่ปลายนิ้วคลิ๊ก เราก็สามารถใช้สมการแสดง ความสัมพันธ์ของข้อมูลตัวอย่างที่นำมาศึกษา ในรูปของสมการ

$$
\hat{y} = b_0 + b_1 x_i
$$

โดยที่  $b_{0}$  $\epsilon = \epsilon$ จุดตัดบนแกน Y หรือค่าของ  $\hat{\mathbf{y}}$  เมื่อ  $x_i$  เป็นศูนย์

> $\epsilon = \epsilon$ วามชันของสมการนี้หรืออัตราการเปลี่ยนแปลงของ  $\hat{\mathbf{y}}$  เมื่อ  $x_i$  เปลี่ยนแปลง ไป 1 หน่วย  $b<sub>1</sub>$

ดังนั้น ถ้าเรารู้ค่า  $x_i$  เราก็สามารถประมาณค่า  $\hat{y}$  ได้จากสมการแสดงความสัมพันธ์นี้ ถ้าจุดมุ่งหมายของ ี เรามีเพียงเพื่อการสร้างสมการถดถอยอธิบายความสัมพันธ์ของข้อมลที่ได้เก็บมาเป็นตัวอย่าง การวิเคราะห์สมการ ี ถดถอยเชิงลิเนียร์ก็คงจะเสร็จสิ้นเพียงเท่านี้ แต่เนื่องจากสิ่งที่ต้องการจริง ๆไม่ใช่แค่นั้น จุดมุ่งหมายที่แท้จริงคือ การนำสมการที่คำนวณได้จากข้อมูลตัวอย่าง  $\hat{y} = b_0 + b_1 x$ , ไปใช้อ้างอิงถึงค่าที่แท้จริงของประชากรหรือข้อมูลที่ เป็นไปได้ทั้งหมด คือ สมการ  $Y_i = \beta_0 + \beta_1 X_i + \varepsilon_i$  เพื่อจะได้รู้ว่าค่า  $b_0$ และ  $b_1$  ประมาณค่า  $\beta_0$  และ  $\beta_1$  ได้ดี ้เพียงใด หรือค่าตัวแปรตามที่คำนวณได้จากสมการ  $\hat{\mathcal{Y}}$  เข้าใกล้ค่าจริงของตัวแปรตาม  $Y_i$  เพียงใด เมื่อเป็นเช่นนี้ ี การได้สมการแสดงความสัมพันธ์ดังกล่าวเป็นเพียงแค่จดเริ่มต้นของการวิเคราะห์เท่านั้น ความง่ายและความสะดวก ีของการใช้โปรแกรมคอมพิวเตอร์มาช่วยในการสร้างสมการแสดงความสัมพันธ์อาจจะเป็นดาบสองคมก็ได้ กล่าวคือ ้เมื่อการใช้โปรแกรมคอมพิวเตอร์ มาสร้างสมการถดถอยทำได้ง่าย อาจทำให้ผ้ใช้ละเลยที่จะศึกษาถึงวิธีการคิด วิธี ้คำนวณและตรรกวิทยาเบื้องหลังการได้มาซึ่งสมการดังกล่าว รวมไปถึงข้อสมมติฐานต่างๆของการใช้สมการดังกล่าว ี ประกอบกับข้อมลที่นำมาสร้างสมการดังกล่าวเป็นข้อมลตัวอย่างเท่านั้นไม่ใช่ข้อมลของประชากรทั้งหมด ดังนั้นการจะ ู นำผลการศึกษาจากตัวอย่างไปสรุปลักษณะของประชากรทั้งหมดเลย คงต้องใช้วิธีการทางสถิติเชิงอ้างอิง (Inferential Statistics) กล่าวคือ ต้องมีการศึกษาถึงเทคนิคการสุ่มตัวอย่าง (Sampling Method) การแจกแจงของตัวอย่าง (Sampling Distribution) เทคนิคการประมาณค่า (Estimation) การทดสอบสมมติฐาน (Hypothesis Testing) ี รวมไปถึงเทคนิคที่โปรแกรมคอมพิวเตอร์ในการคำนวณสมการ คือ เทคนิคกำลังสองน้อยที่สุด (Ordinary Least Square Method: OLS) ซึ่งมีข้อสมมติที่แน่นอนเกี่ยวกับลักษณะของตัวแปรอิสระ  $x_i$  และค่าความผิดพลาด  $(Y - \hat{y})$  หรือค่า  $\varepsilon_i$  ด้วย เนื่องจากสมการที่เราต้องการอ้างอิง คือ  $Y_i = \beta_0 + \beta_1 X_i + \varepsilon_i$  ดังนั้นค่าของ  $Y_i$ จึงขึ้นกับ  $X_i$  และ $\varepsilon_i$  ถ้าเราไม่สามารถระบุการเกิดขึ้นของ  $X_i$  และ  $\varepsilon_i$  ได้ เราก็ไม่สามารถที่จะอ้างอิงค่า  $Y_i, \beta_0, \beta_1$  ได้ เมื่อเป็นเช่นนี้ ข้อสมมติฐานเกี่ยวกับ  $X_i$  และ  $\varepsilon_i$  จึงเป็นสิ่งสำคัญในการแปลความหมายค่า ประมาณที่คำนวณได้จากสมการถดถอย

OLS เป็นเทคนิคที่ใช้กันมากในการสร้างสมการถดถอย เนื่องจากเป็นเทคนิคที่ง่ายในการคำนวณ แม้ไม่ใช้ โปรแกรมคอมพิวเตอร์ก็ตาม และเทคนิคนี้มีหลักในการเลือกค่า  $b_i$  ที่ทำให้ค่าความผิดพลาดมีค่าน้อยที่สุด หรืออาจ ถือได้ว่า OLS เป็น เทคนิคที่ดีที่สดในการประมาณค่าสมการถดถอยเชิงลิเนียร์ (Best Linear Unbiased Estimator: BLUE) คือ มีคุณสมบัติ 4 ข้อดังนี้

- 1. ความไม่เอนเอียง (Unbiased) คือ ค่า  $E(b_i) = \beta_i$
- 2. ความมีประสิทธิภาพ (Efficient หรือ Best) คือ เทคนิคนี้จะทำให้ได้ค่าความแปรปรวนของค่า  $b_{\scriptscriptstyle i}$  จาก ค่า  $\beta$ , มีค่าน้อยที่สุด
- ่ 3. ความสม่ำเสมอ (Consistent) คือ ถ้าจำนวนตัวอย่างเพิ่มขึ้น ค่าความแปรปรวนจะลดลง มีผลทำให้ค่า ประมาณ เข้าใกล้ค่าจริงขึ้นเรื่อย ๆ
- 4. การแจกแจงแบบปกติ (Normal Distribution) คือ การแจกแจงของค่า  $b_i$ เป็นการแจกแจงแบบปกติ ทำให้สามารถทำการทดสอบทางสถิติของค่า  $\beta$ , ได้

แต่อย่างไรก็ตามเทคนิค OLS จะเป็น BLUE ได้ก็ต่อเมื่อสมการถดถอยที่สร้างขึ้นโดยเทคนิค OLS นี้เป็น ไปตามสมมติรานของ OLS เท่านั้น ดังนั้นการที่จะนำสมการถดถอยที่สร้างขึ้นไปใช้ได้อย่างมีประสิทธิภาพต้องมีการ ตรวจสอบว่าเป็นไปตามสมมติรานดังกล่าว โดยการคำนวณค่าทางสถิติต่างๆมาประกอบการตัดสินใจ ซึ่งต้องใช้ ิ ความร้ทางด้านสถิติระดับหนึ่ง แต่ในที่นี้เพื่อไม่เป็นการสร้างอปสรรคต่อผ้ที่ไม่มีความร้พื้นฐานทางด้านสถิติมากนัก ในการนำสมการถดถอยไปใช้ จึงขอนำเสนอรูปแบบการตรวจสอบความถูกต้องของสมการถดถอยโดยพิจารณาจาก ี กราฟของค่าความผิดพลาด (Residuals Plot) ซึ่งเทคนิคนี้มีข้อดีคือ ไม่ต้องคำนวณค่าสถิติต่างๆเพื่อมาทำการ ทดสอบสมติฐานประกอบการตัดสินใจ แต่ก็มีข้อจำกัดในการใช้คือ จะใช้ได้อย่างมีประสิทธิภาพในกรณีที่การละเมิด สมมติฐานนั้นมีค่อนข้างชัดเจน

#### คุณสมบัติของค่าความผิดพลาด (Residuals:  $e_i$  )

ค่าความผิดพลาด (Residuals:  $e_i$ ) คือ ผลต่างระหว่างค่าจริงของตัวแปรตาม ( $Y_i$ ) กับค่าตัวแปรตามที่ คำนวณได้จากสมการถดถอย  $\hat{y} = b_0 + b_1 x_1$  หรือ  $e_i = Y_i - \hat{y}_i$  ดังนั้น ด้วยสมมติฐานของ OLS ถ้าสมการ ิถดถอยที่ได้มีความเหมาะสม ค่าความผิดพลาดควรมีค่าเฉลี่ยเป็นศูนย์ ค่าแปรปรวนคงที่เท่ากับ  $\sigma^2$  มีการแจกแจง แบบปกติ (Normal Distribution) และไม่มีรูปแบบของความสัมพันธ์ใดๆในอนุกรมความผิดพลาดนั้นๆ ซึ่งคุณสมบัติดังกล่าวสามารถตรวจสอบได้โดยกราฟแสดงความสัมพันธ์ระหว่างค่าความผิดพลาดกับค่าของตัวแปร อิสระ (Residuals Plot) และกราฟตรวจสอบการแจกแจงแบบปกติของค่าความผิดพลาด (Normal Probability Plot)

ในกรณีที่ค่าความผิดพลาดมีค่าเฉลี่ยเป็นศูนย์ ค่าความแปรปรวนคงที่และเป็นอิสระจากกันนั้น ผลของ Residual Plot ควรมีรูปการแจกแจงเหมือนรูปที่ 1 กล่าวคือ มีการแจกแจงอยู่ใกล้ค่าศูนย์ มีความเบี่ยงเบนจากค่า ศูนย์ค่อนข้างคงที่ และไม่มีรูปแบบของการแจกแจงในอนุกรมค่าผิดพลาด

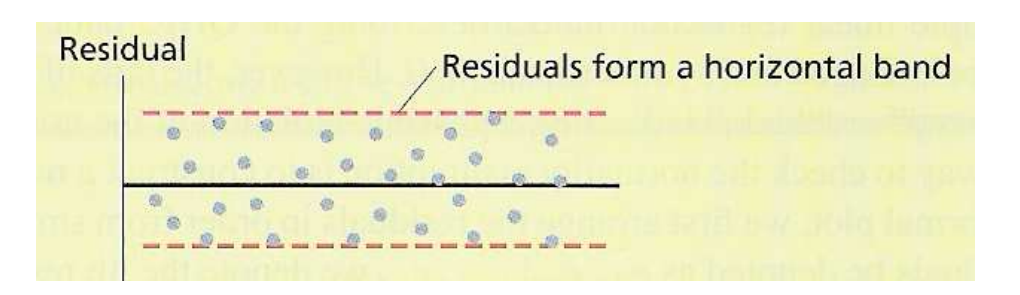

รูปที่ 1 แสดง Residual Plot ของสมการถดถอยที่เหมาะสม $^{\text{2}}$ 

ในกรณีที่ Residual Plot ของสมการถดถอยใดมีการแจกแจงต่างไปจากรูปที่ 1 แสดงว่ามีการละเมิดสมมติ ีฐานเกิดขึ้นกับสมการถดถอยนั้น ผู้ใช้จะต้องพึงระวังในการนำผลของสมการถดถอยไปใช้ อาจจะต้องมีการแปลง ข้อมูลก่อนสร้างตัวแบบใหม่หรือปรับปรุงตัวแบบเดิม โดยรูปแบบการละเมิดสมมติฐานที่สามารถตรวจด้วย Residual Plot มีรูปแบบต่าง ๆ ดังนี้

<sup>&</sup>lt;sup>2</sup> ที่มา: Berenson, Levine, and Krehbiel (2004), Basic Business Statistics: Concept and Applications, 9<sup>th</sup> Edition, Prentice Hall.

้รูปแบบที่ 1 ความสัมพันธ์ของสมการถดถอยไม่ใช่ความสัมพันธ์เชิงลีเนียร์

้เนื่องจากเทคนิค OLS นั้น เป็นการพัฒนาสมการถดถอยเชิงลีเนียร์เพื่อแสดงความสัมพันธ์ของตัวแปร x และตัวแปร y ดังนั้นถ้าความสัมพันธ์ของตัวแปร x และตัวแปร y เป็นรปแบบอื่น การประมาณค่า y จะมีความผิด ี พลาดที่มีรูปแบบเกิดขึ้น ดังตัวอย่างในรูปที่ 2

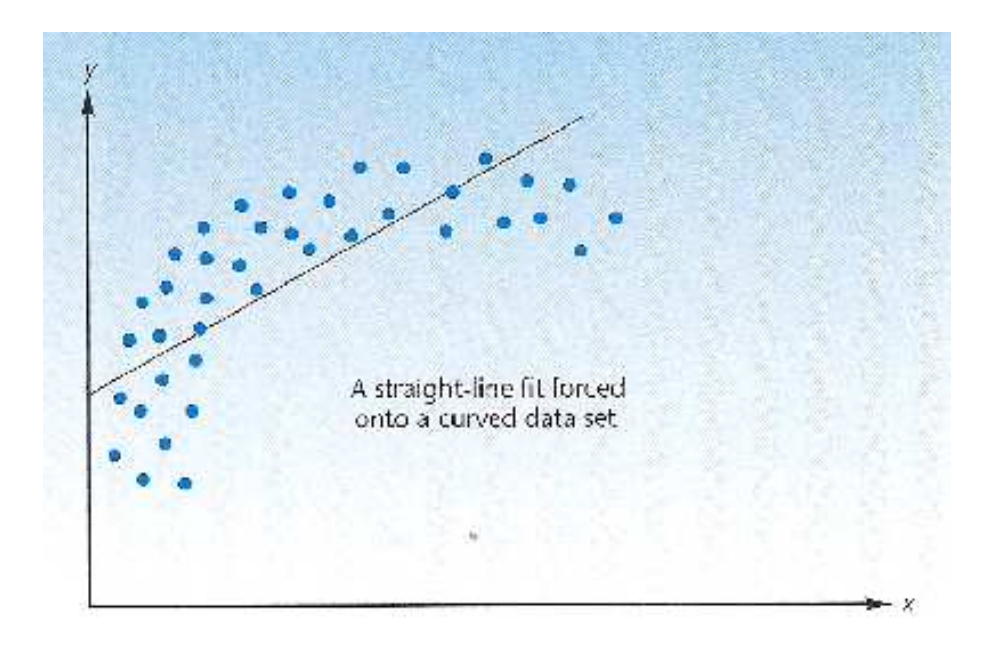

รูปที่ 2 แสดง Scatter Plot ของความสัมพันธ์แบบเส้นโค้ง<sup>3</sup>

ในรูปที่ 2 นี้ เป็นการสร้างกราฟเปรียบเทียบระหว่างค่า <sub>y</sub> จริง กับค่า ŷ ที่คำนวณจากสมการถดถอยเชิง ลีเนียร์ หรือ Predicted Y จะเห็นได้ว่าการใช้สมการถดถอยเชิงลีเนียร์ประมาณค่า y ที่มีความสัมพันธ์กับ x แบบไม่ใช่ ลิเนียร์ จะมีความผิดพลาดที่มีรูปแบบ กล่าวคือ ค่า у̂ จะสูงกว่าค่า y จริงมาก ณ ระดับค่า x น้อย และความ ้ผิดพลาดจะลดลงเมื่อค่า x สูงขึ้น จากนั้นการประมาณค่าจะต่ำกว่าค่าจริงในช่วงค่า x ณ ระดับถัดมา แล้วค่าประมาณ ี ดังกล่าว จะสูงกว่าค่าจริงอีก ซึ่งรูปแบบนี้สามารถมองได้ชัดเจนขึ้นโดยการใช้ Residual Plot ดังรูปที่ 3

<sup>&</sup>lt;sup>3</sup> ที่มา: Aczel (2002), Complete Business Statistics, 5<sup>th</sup> Edition, McGraw-Hill.

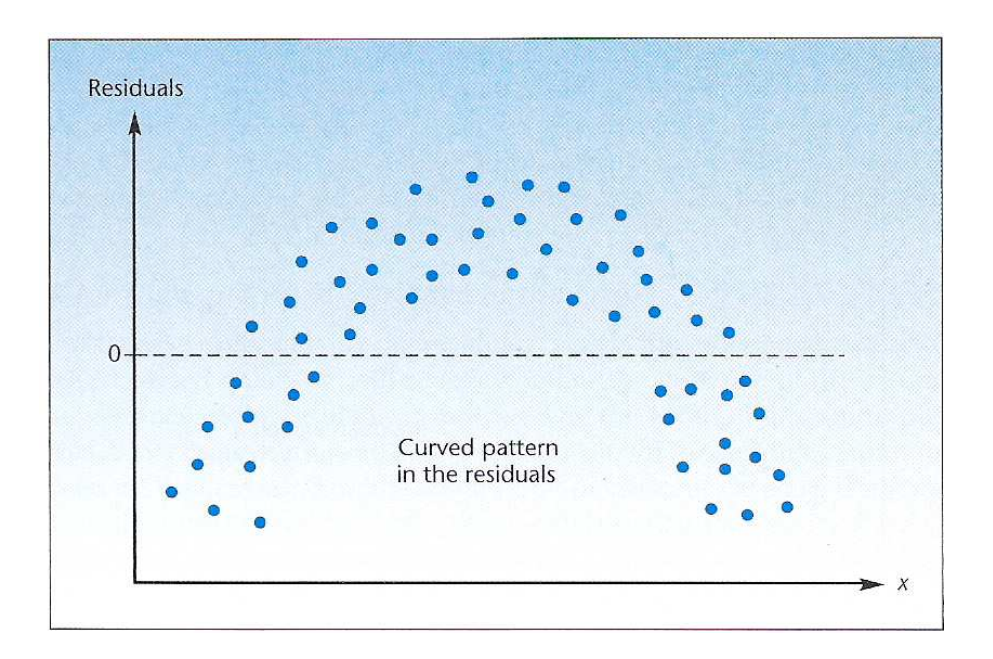

รูปที่ 3 แสดง Residual Plot กรณีความสัมพันธ์เป็นแบบเส้นโค้ง<sup>4</sup>

จากรูปที่ 3 จะเห็นรูปแบบการแจกแจงของค่าความผิดพลาดอย่างชัดเจนว่า มีลักษณะเป็นเส้นโค้ง แสดงว่า ี การใช้สมการถดถอยเชิงลิเนียร์ดังกล่าวมาอธิบายการเปลี่ยนแปลงของค่า <sub>y</sub> ไม่เหมาะสม ควรจะเปลี่ยนรูปแบบของ ้ความสัมพันธ์ดังกล่าว โดยการปรับฟังก์ชันความสัมพันธ์ของตัวแปร

รูปแบบที่ 2 กรณีค่าความแปรปรวนของค่าความผิดพลาดไม่คงที่ (Heteroscedasticity)

ิการละเมิดสมมติฐานข้อนี้จะทำให้ค่าความแปรปรวนของสมการถดถอยที่คำนวณจากเทคนิค OLS จะไม่ใช่ ้ค่าที่ต่ำที่สุดอีกต่อไป จึงเป็นการลดความมีประสิทธิภาพของสมการถดถอยดังกล่าว คุณสมบัติของค่าความแปรปรวน ของค่าความผิดพลาด คือ ค่าความผิดพลาดต้องมีค่าความแปรปรวนคงที่ ในทุกระดับค่าของ  $X_{\tau}$  หรือเรียกว่า Homoscedasticity คือ

$$
Var(\varepsilon_i | X_i) = \sigma^2
$$

แต่ถ้าความแปรปรวนของค่าความผิดพลาดเพิ่มหรือลด ในขณะที่ค่า X เพิ่มขึ้น จะเรียกว่าเกิด Heteroscedasticity หรือ

$$
Var(\varepsilon_i | X_i) = \sigma_i^2
$$

สำหรับปัญหา Heteroscedasticity สามารถตรวจสอบจาก Residual Plot กล่าวคือ ถ้าการกระจายของค่า ี ความผิดพลาดมีการเปลี่ยนแปลงไม่ว่าจะเพิ่มขึ้นหรือลดลงเมื่อค่า x เพิ่มขึ้น แสดงถึงกรณีค่าความแปรปรวนของค่า ความผิดพลาดไม่คงที่ ดังรูปที่ 4

<sup>&</sup>lt;sup>4</sup> ที่มา: Aczel (2002), Complete Business Statistics, 5<sup>th</sup> Edition, McGraw-Hill,

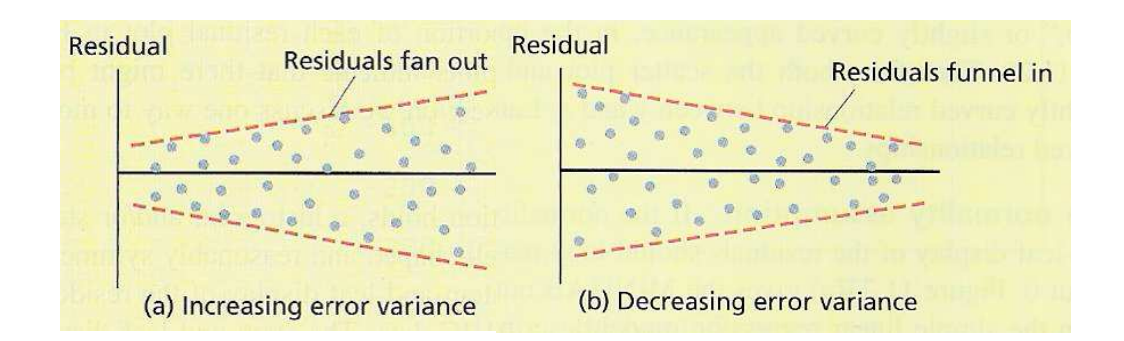

รูปที่ 4 แสดง Residual Plot กรณีความแปรปรวนไม่คงที่<sup>ร</sup>

จากรูปที่ 4 (a) จะเห็นได้ว่าค่าความเบี่ยงเบนของค่าความผิดพลาดมีการเพิ่มขึ้น เมื่อ ค่า x เพิ่มขึ้น ในขณะ ีที่รูปที่ 4 (b) ค่าความเบี่ยงเบนของค่าความผิดพลาดลดลง เมื่อ ค่า x เพิ่มขึ้น ทั้งสองกรณีนี้เรียกว่าเกิด Heteroscedasticity หรือค่าความแปรปรวนของค่าความผิดพลาดไม่คงที่ ในกรณีนี้การใช้เทคนิค OLS จะไม่เหมาะสม ่ เนื่องจากค่าความแปรปรวนที่ได้ไม่ใช่ค่าที่ต่ำที่สด ทำให้ไม่สามารถสรปได้ว่าค่าประมาณที่ได้เป็น BLUE เพื่อแก้ไข ี่ ปัญหาดังกล่าวต้องใช้เทคนิคที่ซับซ้อนมากขึ้น กล่าวคือ ต้องมีการปรับค่าของตัวแปรตามหรือตัวแปรอิสระ เรียกเทคนิคนั้นว่า Weighted Least Square (WLS)

รูปแบบที่ 3 ค่าความผิดพลาดไม่เป็นอิสระจากกัน (Autocorrelation)

้ส่วนใหญ่เกิดขึ้นในกรณีข้อมูลเป็นแบบอนุกรมเวลา (Time Series) ตามสมมติฐานของ OLS แล้วค่าความ ผิดพลาด $\varepsilon$ , ของค่าสังเกตที่แตกต่างกันจะเป็นอิสระต่อกัน ซึ่งหมายความว่า

$$
Cov(\varepsilon_i, \varepsilon_j) = 0
$$

กล่าวคือ ไม่มีสหสัมพันธ์ในตัวเอง (Autocorrelation) ระหว่างค่า  $\varepsilon$ , ใดๆ ซึ่งหมายความว่า ณ ค่า  $X_i$ ความเบี่ยงเบนของ  $Y_i$  จากค่าเฉลี่ย 2 ตัวใด ๆ จะไม่มีรูปแบบ

เนื่องจากสมการถดถอยที่แท้จริงคือ  $Y_i = \beta_0 + \beta_1 X_i + \varepsilon_i$  ถ้า  $\varepsilon_i$  และ  $\varepsilon_j$  มีความสัมพันธ์กัน ก็หมาย ี ความว่า Y นั้นไม่ได้ขึ้นอยู่กับค่า  $X_i$  เท่านั้น แต่ยังขึ้นกับค่า $\varepsilon_j$  ด้วย เนื่องจากค่า  $\varepsilon_j$  มีส่วนกำหนดค่า  $\varepsilon_i$  ดังนั้น ในการกำหนดสมมติฐานนี้ก็เพื่อศึกษาเฉพาะผลกระทบที่เป็นระบบของ $\,X_{\cdot}\,$  ต่อ  $\,$   $\,Y_{\cdot}\,$  โดยไม่คำนึงถึงผลกระทบจาก ปัจจัยอื่น ๆ ที่มีต่อ  $Y$ 

การตรวจสอบการมีสหสัมพันธ์ในตัวเอง (Autocorrelation) ระหว่างค่าความผิดพลาดใด ทำโดยการสร้าง ้ กราฟแสดงความสัมพันธ์ระหว่างค่าความผิดพลาดกับเวลา ถ้าพบรปแบบการแจกแจง กล่าวคือ ค่าความผิดพลาดที่ ้เกิดขึ้นก่อนสามารถอธิบายค่าความผิดพลาดที่เกิดขึ้นหลังได้ ดังรปที่ 5 และรปที่ 6

<sup>&</sup>lt;sup>5</sup> ที่มา: Berenson, Levine, and Krehbiel (2004), Basic Business Statistics: Concept and Applications, 9<sup>th</sup> Edition, Prentice Hall.

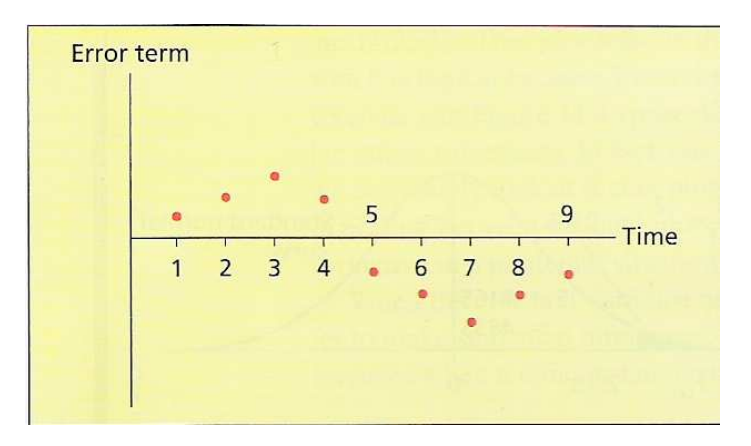

้รูปที่ 5 แสดงสหสัมพันธ์ในตัวเองที่มีค่าเป็นบวก<sup>6</sup>

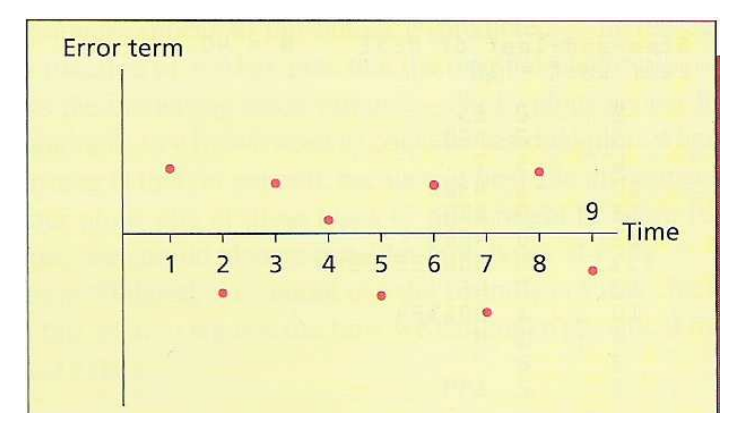

รูปที่ 6 สหสัมพันธ์ในตัวเองที่มีค่าเป็นลบ $^7$ 

ี จากรูปที่ 5 การแจกแจงของค่าความผิดพลาดแสดงถึงความสัมพันธ์ระหว่างค่าความผิดพลาดเป็นไปใน ี่ ทิศทางเดียวกัน ส่วนรปที่ 6 นั้นการแจกแจงของค่าความผิดพลาดแสดงถึงความสัมพันธ์ระหว่างค่าความผิดพลาดที่ ้เป็นทิศทางตรงข้าม กรณีเช่นนี้ถือว่าการแจกแจงของค่าความผิดพลาดไม่เป็นอิสระจากกัน ซึ่งอาจเกิดจากการที่ความ สัมพันธ์ของตัวแปรไม่ใช้ความสัมพันธ์แบบลิเนียร์ หรือการละเลยตัวแปรที่สำคัญจากสมการถดถอย (Omitted Variable) ต้องทำการตรวจสอบถึงสาเหตุที่แท้จริงเสียก่อนจึงจะสามารถปรับสมการถดถอยได้

### รูปแบบที่ 4 การขาดตัวแปรที่สำคัญในสมการถดถอย (Omitted Variables)

ี กรณีนี้เป็นการละเลยตัวแปรสำคัญที่สามารถอธิบายการเปลี่ยนแปลงของตัวแปรตาม v ผลลัพธ์ที่เกิดขึ้น คือ จะทำให้เกิดการเอนเอียง (Biased) ของค่า  $b_0$ และ  $b_1$  ไปจากค่าพารามิเตอร์  $\beta_0$  และ  $\beta_1$  ที่แท้จริง โดยสามารถ ตรวจสอบโดยการสร้างกราฟแสดงความสัมพันธ์ระหว่างค่าความผิดพลาดกับตัวแปรอื่นที่คาดว่าน่าจะใส่เข้าไปใน ี่สมการถดถอย ถ้ามีความสัมพันธ์เกิดขึ้น คือ การแจกแจงของค่าความผิดพลาดมีรูปแบบอย่างใดอย่างหนึ่ง แสดงว่า ี ควรใส่ตัวแปรนั้นเข้าไปในสมการถดถอย เพราะตัวแปรนั้นสามารถอธิบายการเปลี่ยนแปลงของความผิดพลาดที่เกิด ขึ้นได้ ดังรปที่ 7

 $\stackrel{6}{\text{2}}$ ที่มา: Bowerman, O'Connell, and Hand (2001), Business Statistics in Practice, 2<sup>nd</sup> Edition, McGraw-Hill.

 $\frac{7}{9}$ ที่มา: Bowerman, O'Connell, and Hand (2001), Business Statistics in Practice, 2<sup>nd</sup> Edition, McGraw-Hill,

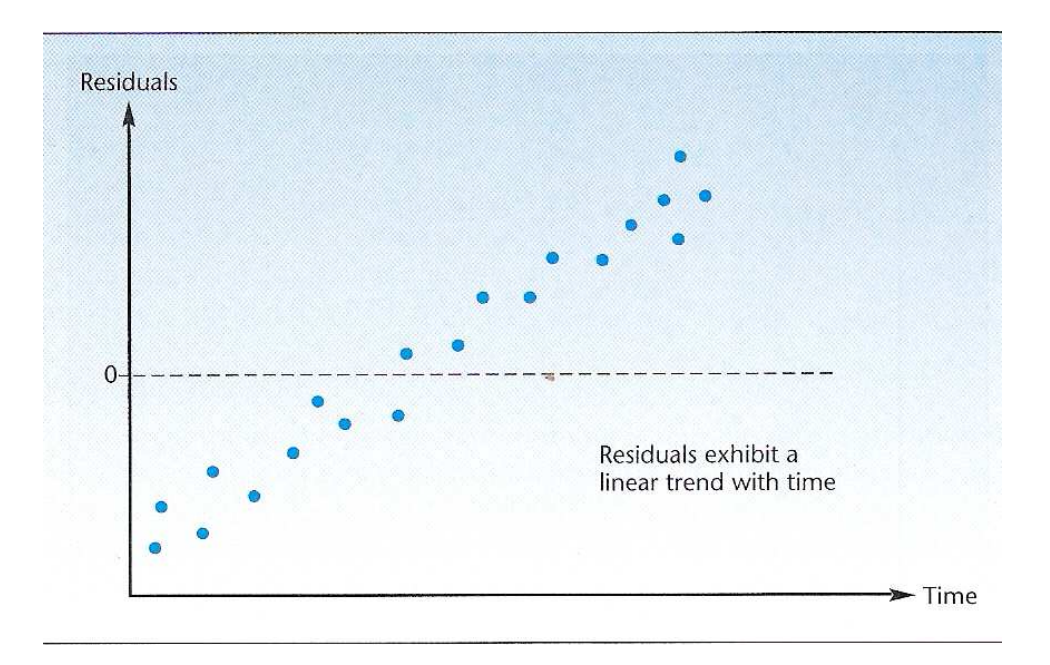

รูปที่ 7 แสดงรูปแบบการแจกแจงของค่าความผิดพลาดกับเวลา<sup>8</sup>

จากรูปที่ 7 ถ้าเราคิดว่าตัวแปรที่สำคัญที่ถูกละเลยไปคือ เวลา การตรวจสอบเบื้องต้นคือ การสร้างกราฟ แสดงความสัมพันธ์ระหว่างค่าความผิดพลาดกับเวลา ในกรณีนี้จะเห็นได้ว่ามีความสัมพันธ์กันอย่างชัดเจน ดังนั้นถ้า เราใส่ตัวแปร เวลา เข้าไปในสมการถดถอย จะทำให้สมการถดถอยนี้อธิบายการเปลี่ยนแปลงของตัวแปรตาม y ได้ดี ์<br>ขึ้น

**รูปแบบที่ 5** การมีค่าที่ผิดปกติ (Outliers) ในข้อมูลที่เก็บมา

ค่าที่ผิดปกติ คือ ข้อมูลที่มีค่ามากหรือน้อยผิดปกติ การใช้เทดนิค OLS ในการสมการถดถอยนั้น จะ ี พิจารณาค่าผิดปกตินี้ออกเป็นสองประเภทคือ ค่าผิดปกติที่ไม่มีผลต่อการคำนวณค่า  $b_i\!$  (Outliers Observations) กล่าวคือ ไม่ว่าจะมีค่านี้หรือไม่ ค่า  $b_i$ ไม่ต่างกันมากนัก ส่วนค่าผิดปกติอีกประเภทจะมีอิทธิพลต่อการคำนวณค่า  $b_i$ ในสมการถดถอย (Influential Observations) หรืออาจกล่าวได้ว่าการตัดข้อมูลนี้จะมีผลต่อค่า  $b^{\phantom{\dagger}}_i$  ของสมการถดถอย การตรวจสอบอาจทำได้โดยการใช้ Residual Plot ดังรูปที่ 8 และการใช้ Scatter Plot ดังรูปที่ 9

l

<sup>&</sup>lt;sup>8</sup> ที่มา: Aczel (2002), Complete Business Statistics, 5<sup>th</sup> Edition, McGraw-Hill.

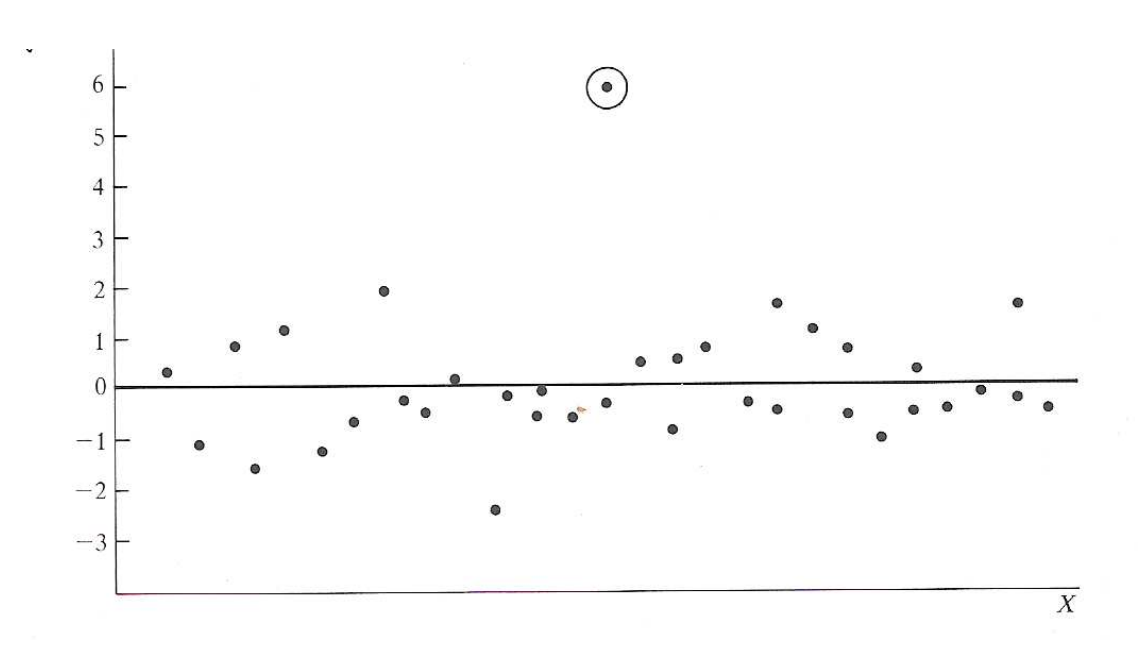

รูปที่ 8 แสดง Residual Plot กรณีมีค่าผิดปกติ (Outlier)<sup>9</sup>

จากรูปที่ 8 เมื่อพิจารณาการแจกแจงของค่าความผิดพลาดใน Residual Plot สามารถตรวจสอบค่าผิดปกติ ได้ คือ ค่าที่ต่างจากกลุ่มมากๆ แต่ถ้าต้องการรู้ถึงประเภทของค่าผิดปกติว่ามีอิทธิพลต่อสมการถดถอยหรือไม่ สามารถตรวจสอบเบื้องต้นโดยการใช้ Scatter Plot ดังรูปที่ 9

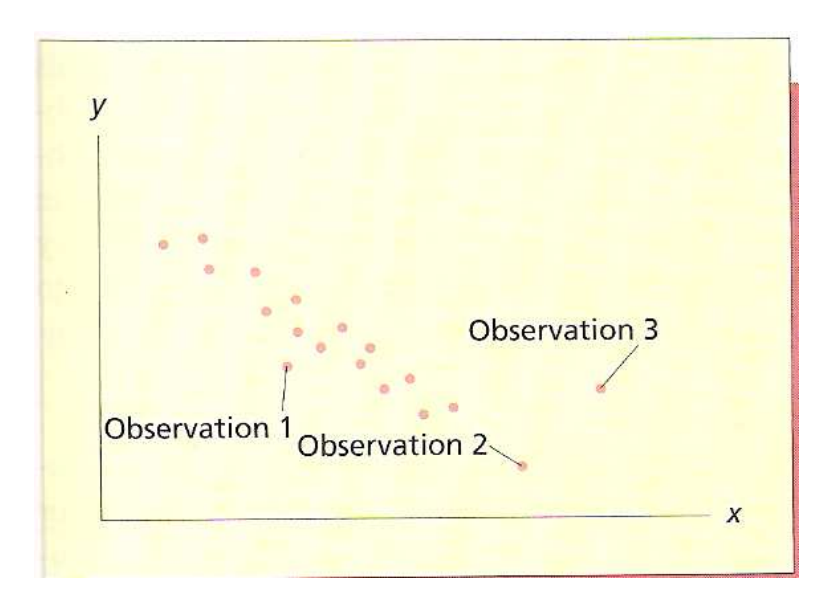

รูปที่ 9 แสดง Scatter Plot กรณีมีค่าผิดปกติ (Outlier)<sup>10</sup>

 $^9$  ที่มา: Bowerman, O'Connell, and Hand (2001), Business Statistics in Practice, 2<sup>nd</sup> Edition, McGraw-Hill.

<sup>&</sup>lt;sup>10</sup> ที่มา: Neter, Wasserman, and Kutner (1990), Applied Linear Statistics Models, 3<sup>rd</sup> Edition, Irwin.

จากรูปที่ 9 ข้อสรุปเบื้องต้น คือ ค่า Observation 1 และ 2 ไม่มีผลทำให้การประมาณค่าสมการถดถอยที่ แท้จริงคลาดเคลื่อน ในขณะที่ Observation 3 นั้นค่อนข้างเป็นที่น่าสงสัยว่าจะมีอิทธิพลต่อการประมาณค่าดังกล่าว แต่อย่างไรก็ตามการตัดสินใจที่เชื่อถือได้ในกรณีนี้ต้องมีการคำนวณค่าสถิติเพื่อประกอบการทดสอบสมมติฐาน

### ี**รูปแบบที่ 6** การแจกแจงของค่าความผิดพลาดไม่เป็นการแจกแจงแบบปกติ

การแจกแจงแบบปกติของค่าความผิดพลาดไม่ใช้สมมติฐานที่ส่งผลให้ค่าที่ได้ในสมการถดถอย โดยเทคนิค OLS เป็น BLUE แต่การแจกแจงแบบปกติของค่าความผิดพลาดก็สำคัญสำหรับการทดสอบสมมติฐานต่างๆของ สมการ ซึ่งการตรวจสอบดูว่าการแจกแจงของค่าความผิดพลาดเป็นการแจกแจงแบบปกติหรือไม่ สามารถตรวจสอบ โดยใช้ Normal Probability Plot โดยที่ค่าความผิดพลาดจะอย่บนแกนนอน ถ้าการแจกแจงของค่าความผิดพลาดเป็น ึการแจกแจงแบบปกติ ค่าความผิดพลาดจะอยู่เป็นเส้นทะแยงมุม ถ้าการแจกแจงไม่เป็นเส้นตรงทะแยงมุม แสดงว่า เป็นรูปแบบการแจกแจงแบบอื่น ดังรูปที่ 10

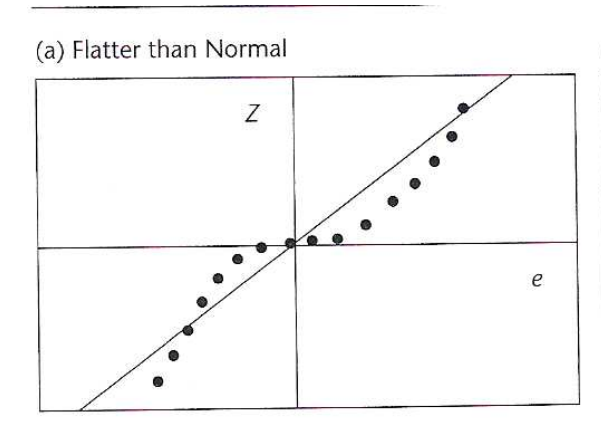

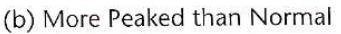

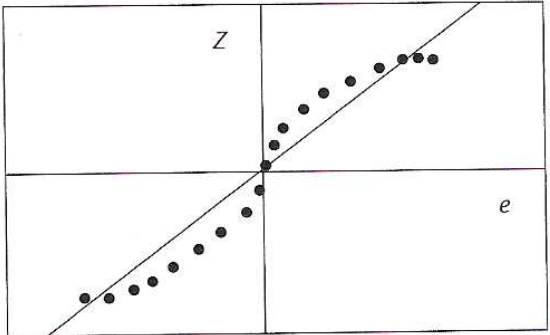

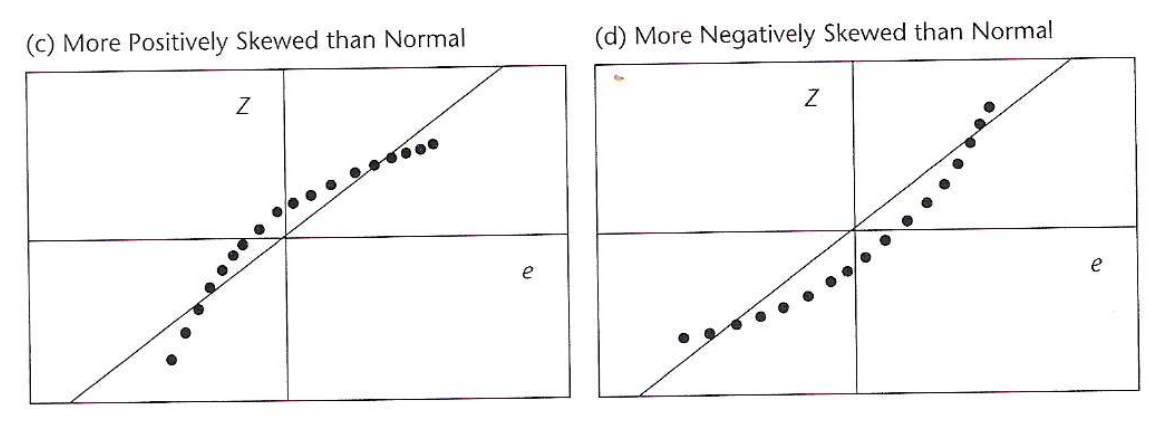

### รูปที่ 10 แสดง Normality Plot กรณีการแจกแจงของค่าความผิดพลาดไม่เป็นการแจกแจงแบบปกติ<sup>11</sup>

จากรปที่ 10 (a) แสดงถึงการแจกแจงที่ค่อนข้างแบนกว่าการแจกแจงแบบปกติ รป 10 (b) แสดงถึงการ แจกแจงที่ค่อนข้างโด่งกว่าการแจกแจงแบบปกติ รูป 10 (c) แสดงถึงการแจกแจงที่มีลักษณะเบ้ขวา ส่วนรูป 10 (d) ้แสดงถึงการแจกแจงที่มีลักษณะเบ้ซ้าย

l

<sup>&</sup>lt;sup>11</sup> ที่มา: Aczel (2002), Complete Business Statistics, 5<sup>th</sup> Edition, McGraw-Hill.

#### บทสรุป

จะเห็นได้ว่าการตรวจสอบความเหมาะสมของสมการถดถอยโดยการวิเคราะห์ค่าความผิดพลาดจากกราฟ (Residual Plot) นั้นมีประโยชน์ ทำได้ไม่ยากและไม่เสียเวลามากนัก และจะทำให้ผลจากการประมาณค่าโดยสมการ ิถดถอยซึ่งเป็นปัจจัยนำเข้า (Input) ของกระบวนการวางแผนมีความถูกต้อง แม่นยำมากขึ้น ดังนั้นเมื่อปัจจัยนำเข้าดี และกระบวนการวางแผนมีระบบ ก็สามารถรับประกันได้ว่าผลที่ออกมาน่าจะมีความเหมาะสม ซึ่งจะเป็นประโยชน์ ้อย่างยิ่งในเชิงเศรษฐกิจ เนื่องจากถ้าข้อมูลที่พยากรณ์ซึ่งเป็นปัจจัยนำเข้าไม่ถูกต้อง ไม่ว่าวิธีการวางแผนจะดีเพียงใด ้ แผนที่ได้ก็ผิดพลาดได้ ส่งผลให้การตัดสินใจของผู้บริหารก็จะผิดพลาด ทำให้เกิดการสูญเสียเชิงเศรษฐกิจ ไม่ว่าจะ เป็นการเตรียมทรัพยากรไว้ไม่เพียงพอ หรือการเตรียมทรัพยากรไว้มากเกินไป การตรวจสอบความเหมาะสมของ ้สมการถดถอยก่อนการนำไปใช้ซึ่งถือได้ว่าเป็นการป้องกันความผิดพลาดในการวางแผนระดับหนึ่ง คือ กันไว้ดีกว่าแก้ นั่นเอง

### $\bigcircled{\!\!\!}$

## บรรณานุกรม

กัลยาณี คูณมี (2541), <mark>สถิติสำหรับเศรษฐศาสตร์และธุรกิจ, พิมพ์ครั้งที่ 2, โรงพิมพ์แห่งจุฬาลงกรณ์.</mark>

ฉันทลักษณ์ ณ ป้อมเพชร์, เยาวมาลย์ เมธาภิรักษ์, และศรีเพ็ญ ทรัพย์มนชัย (2537), <mark>สถิติเพื่อการวางแผน</mark>, โรงพิมพ์มหาวิทยาลัยธรรมศาสตร์.

ไพฑูรย์ ไกรพรศักดิ์ (2546), **เศรษฐมิติเบื้องต้น,** พิมพ์ครั้งที่ 1, โรงพิมพ์แห่งจุฬาลงกรณ์.

ศรีเพ็ญ ทรัพย์มนชัย (2545), **การวิเคราะห์การถดถอยเชิงธุรกิจ, พิมพ์ครั้งที่ 1, ปิ่นเกล้าการพิมพ์.** 

- Aczel (2002), **Complete Business Statistics**,  $5^{\text{th}}$  Edition, McGraw-Hill.
- Berenson, Levine, and Krehbiel (2004), Basic Business Statistics: Concept and Applications, 9<sup>th</sup> Edition, Prentice Hall.

Bowerman, O'Connell, and Hand (2001), **Business Statistics in Practice**, 2<sup>nd</sup> Edition, McGraw-Hill.

- Breiman and Freedman (1983), "How Many Variables Should Be Entered in a Regression Equation?", **Journal of the American Statistical Association, March, 131 - 136.**
- McCloskey and Zillak (1996), "The Standard Error of Regressions", Journal of Economic Literature, March,  $97 - 114$ .
- Neter, Wasserman, and Kutner (1990), Applied Linear Statistics Models, 3<sup>rd</sup> Edition, Irwin.
- Tryfos (1998), **Methods For Business Analysis and Forecasting: Text & Case**, Wiley.

Studendmund (2001), Using Econometrics: A Practical Guide, 4<sup>th</sup> Edition, Addison Wesley Longman.

(2004), Signifying Nothing?, **The Economist**, January.